# Socket programming

#### Goals:

- $\triangleright$  Present the basics of socket programming
- $\triangleright$  Show concretely how it works using Java

#### Agenda:

- Basics
- **EXECTE:** Client and server implementation
- **Sending and receiving data**

#### **Basics**

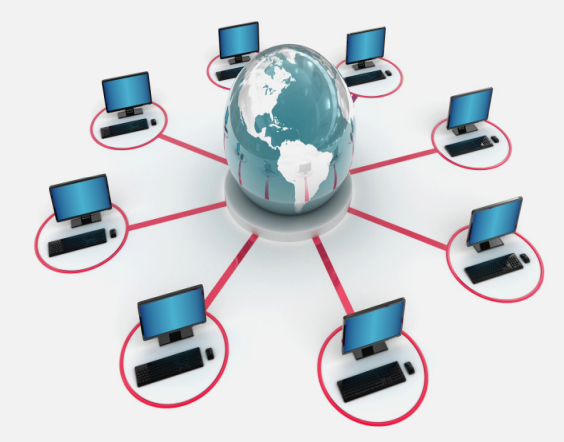

- •What is a socket?
- • Socket communication

#### What is a socket

"A socket is an abstraction through which an application may send and receive data, in much the same way as an open file handle allows an application to read and write data to stable storage"**Server**

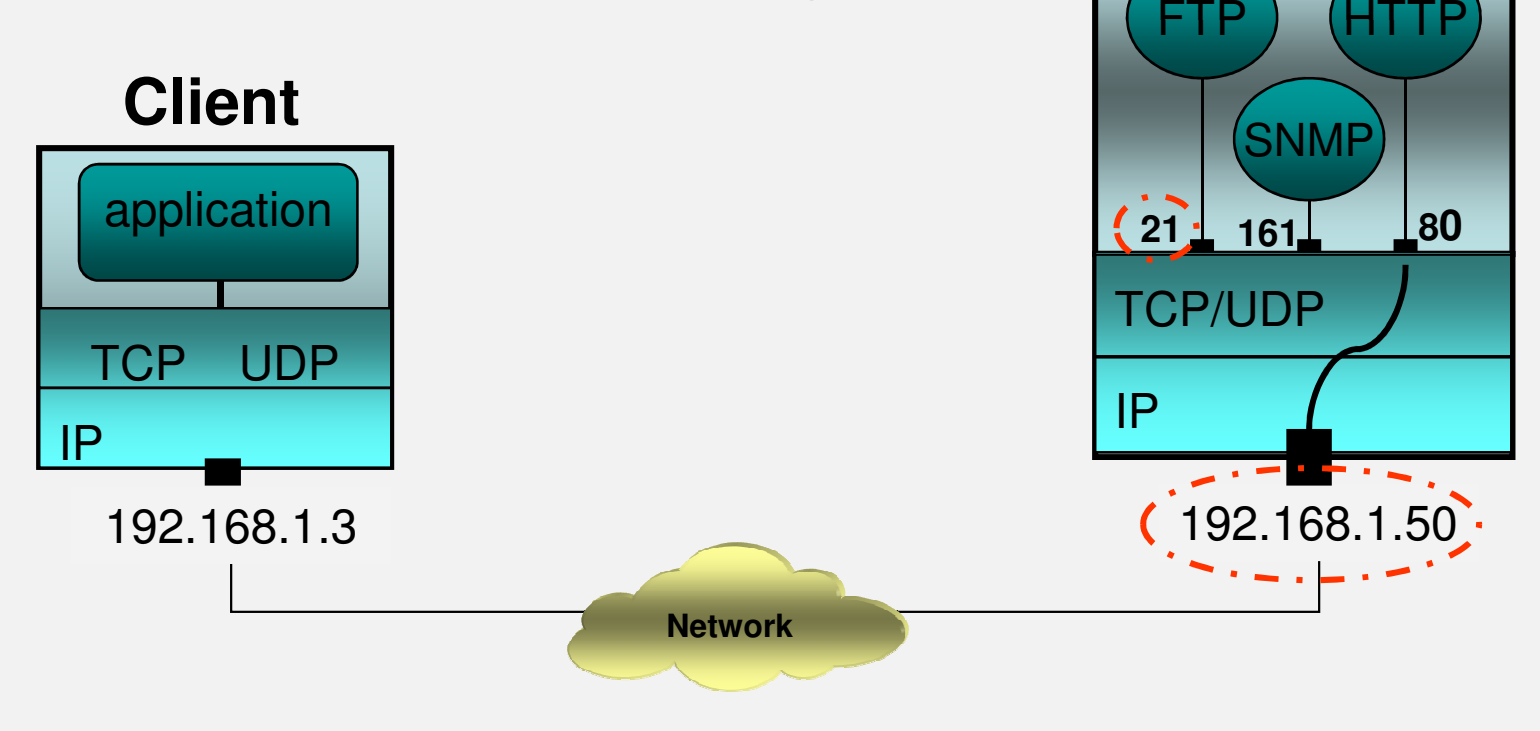

#### What is a socket

• The *ports* are used by TCP and UDP protocols to identify the destination program (application) of an incoming data

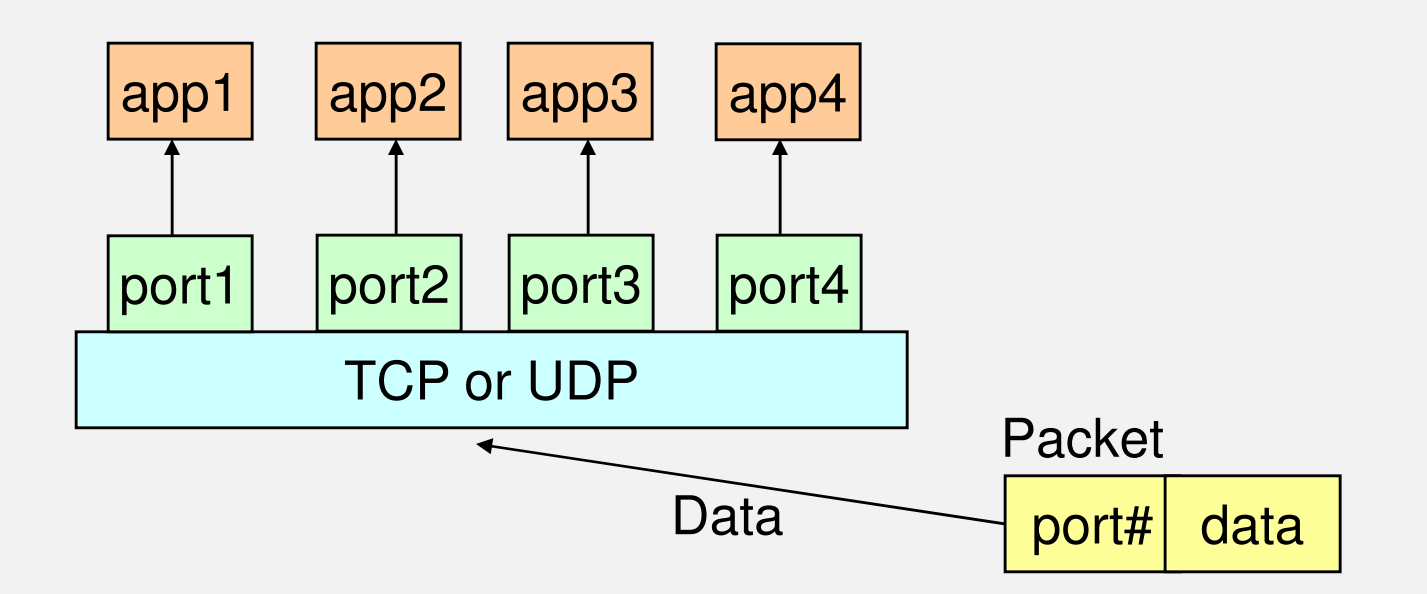

#### What is a socket

- Port numbers between 0 and 1,023 are reserved (used by common/well known services)
	- FTP: 21/tcp, 21/udp
	- HTTP: 80/tcp, 80/udp
	- HTTPS: 443/tcp, 443/udp
	- SNMP: 161/tcp, 161/udp
	- \* managed by the Internet Assigned Numbers Authority (IANA)
- When selecting a port number for your server, select one that is greater than 1,023

- A server (application) runs on a specific computer and has a socket that is bound to a specific port.
- The server listens to the socket and waits for a client to make a connection request.

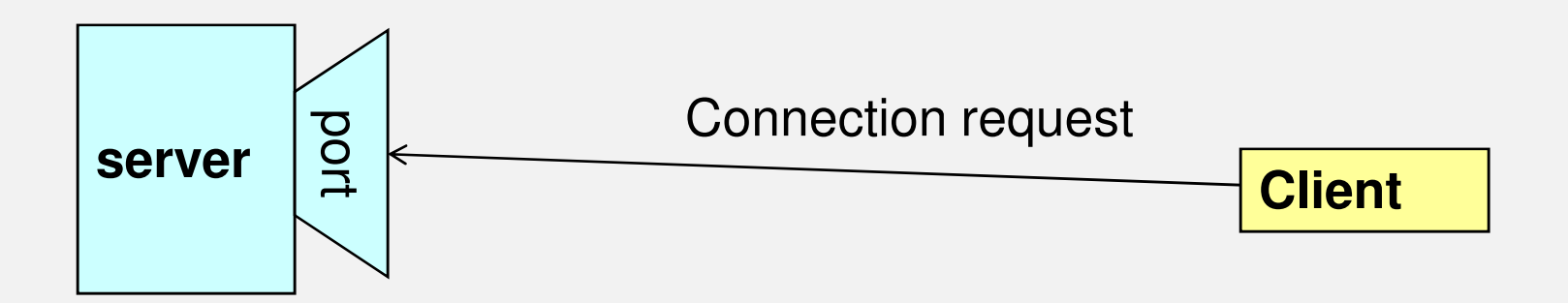

- The server accepts the incoming connection request.
- The server gets a new socket bounds to a different port.

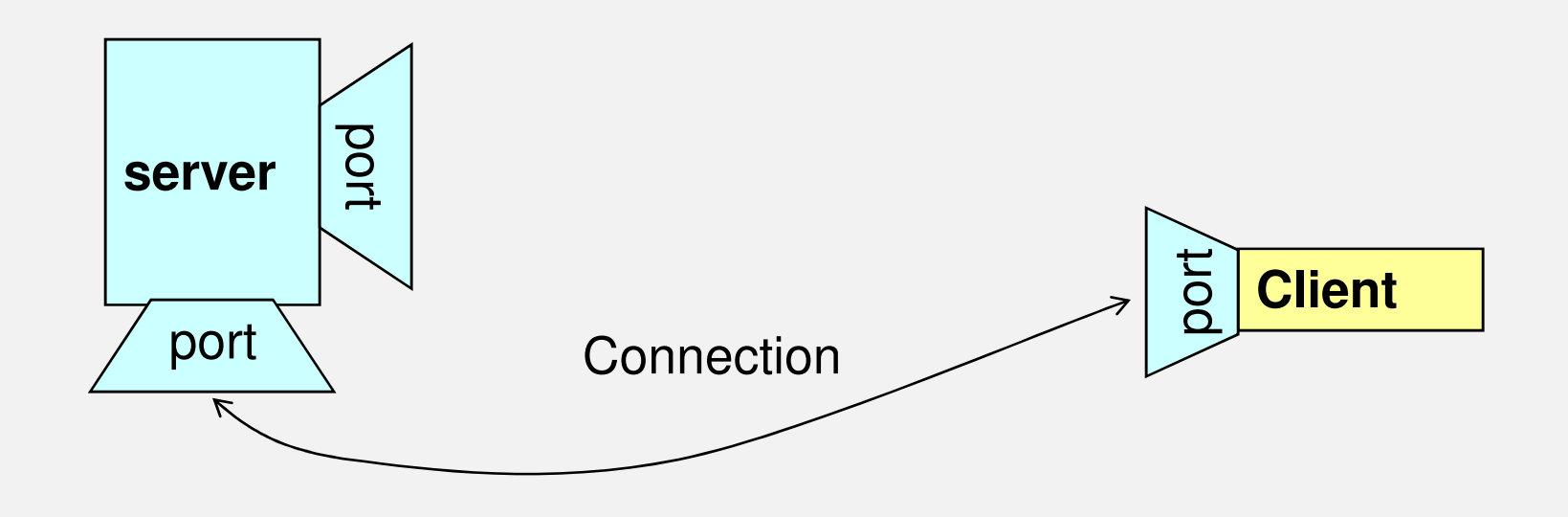

- • Two main communication protocols can be used for socket programming
	- and the state of the state – Datagram communication
		- datagram sockets (UDP)
	- – Stream communication
		- stream sockets  $(\mathsf{TCP})$

#### $\bullet$ Datagram communication

- UDP is a connectionless protocol
	- – For each datagram, we need to send the local socket descriptor and the receiving socket's address
	- –There is a size limit of 65,500 bytes on each datagram
	- – No guarantee that the sent datagrams will be received in the same order
	- ==> UDP is often used in implementing client/serverapplications built over local area networks

- • Stream communication
	- TCP is a connection-oriented protocol
		- – A connection must first be established between the client and the server.
		- – $-$  No limit on the data to send
		- – The sent packets are received in the order in which they were sent.
		- ==> TCP is useful for implementing network services such as remote login (rlogin, telnet) and file transfer (FTP)

#### Client and server implementation

- Main classes
- TCP client/server implementation
- UDP client/server implementation

#### Main classes

- java.net package provides three main classes:
	- Socket for implementing a TCP client
	- ServerSocket for implementing a TCP server
	- DatagramSocket for implementing both a UDP client and server
- Data exchange
	- TCP: InputStream and OutputStream
	- UDP: DatagramPacket

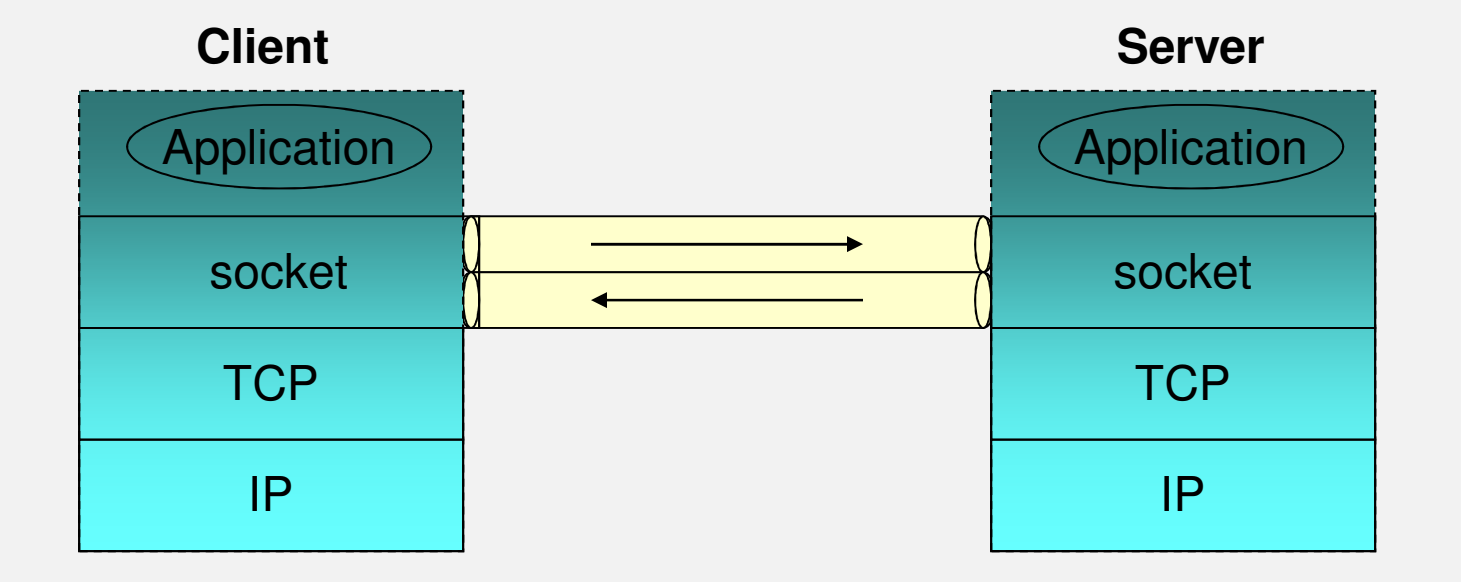

#### TCP client/server implementation

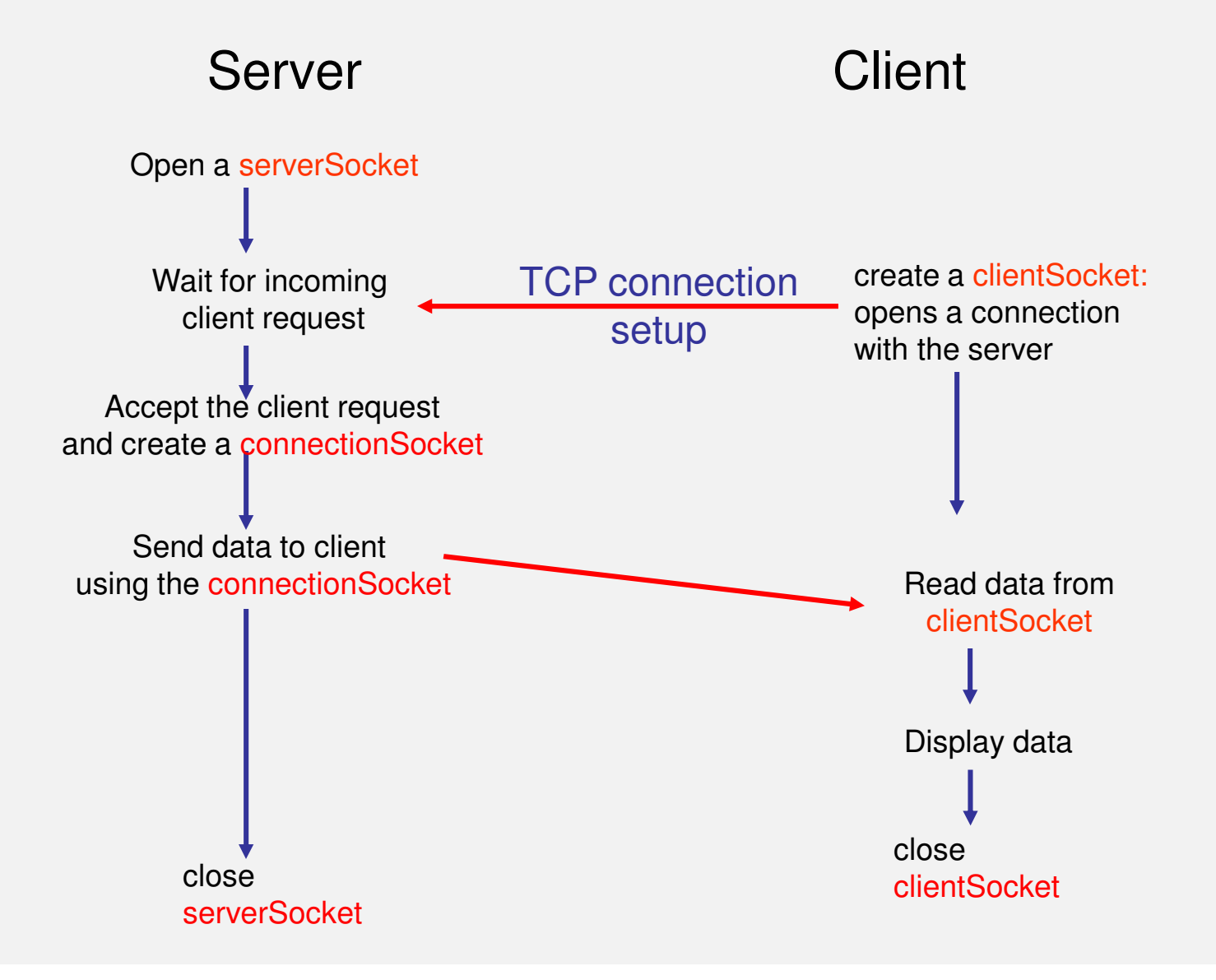

#### TCP server implementation

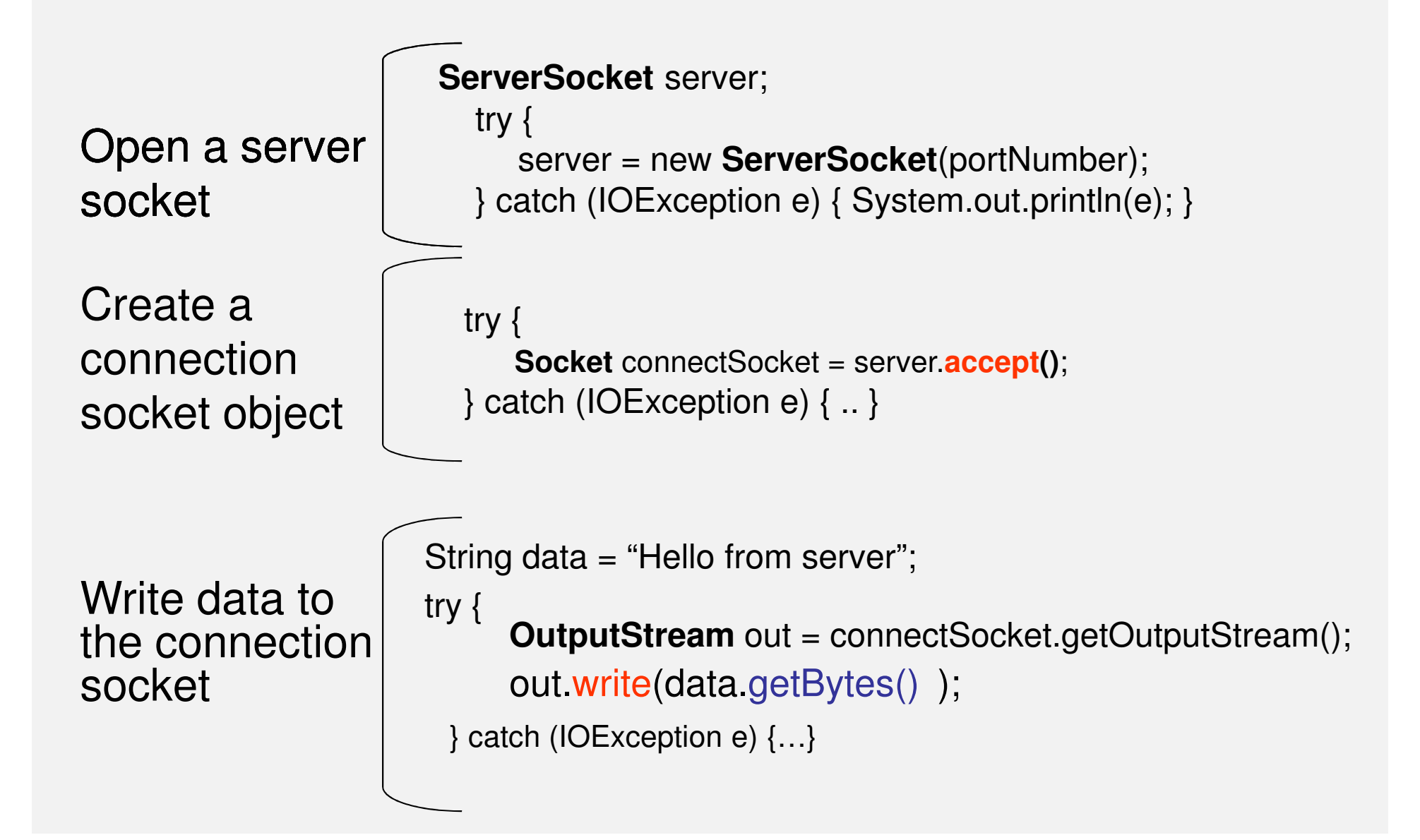

#### TCP server implementation

Close the sockets

try {

connectSocket close(), // Close the socket. We are // done with this client!server.close(); // close the server socket

} catch (IOException e) { System.out.println(e); }

#### TCP client implementation

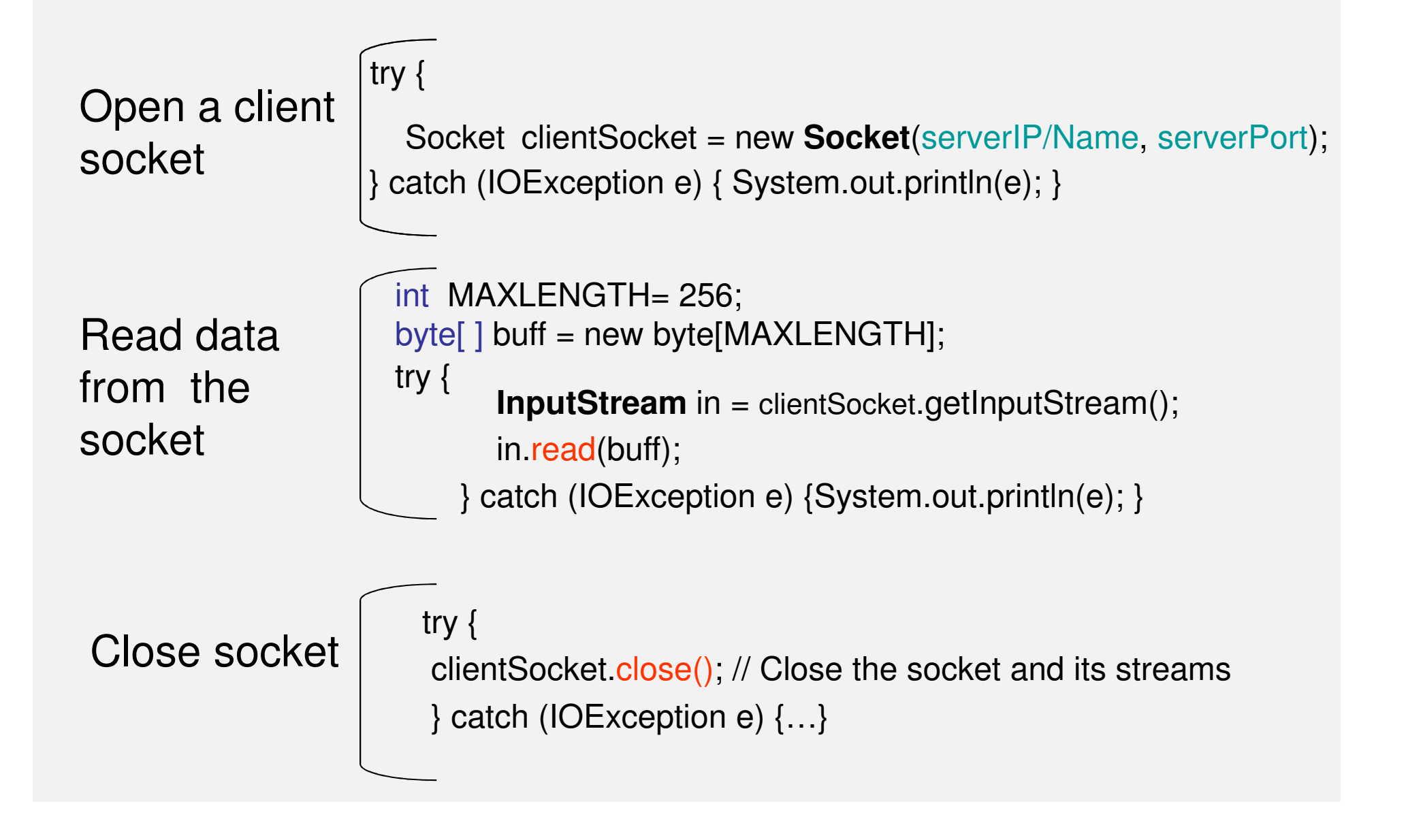

#### UDP client/server implementation

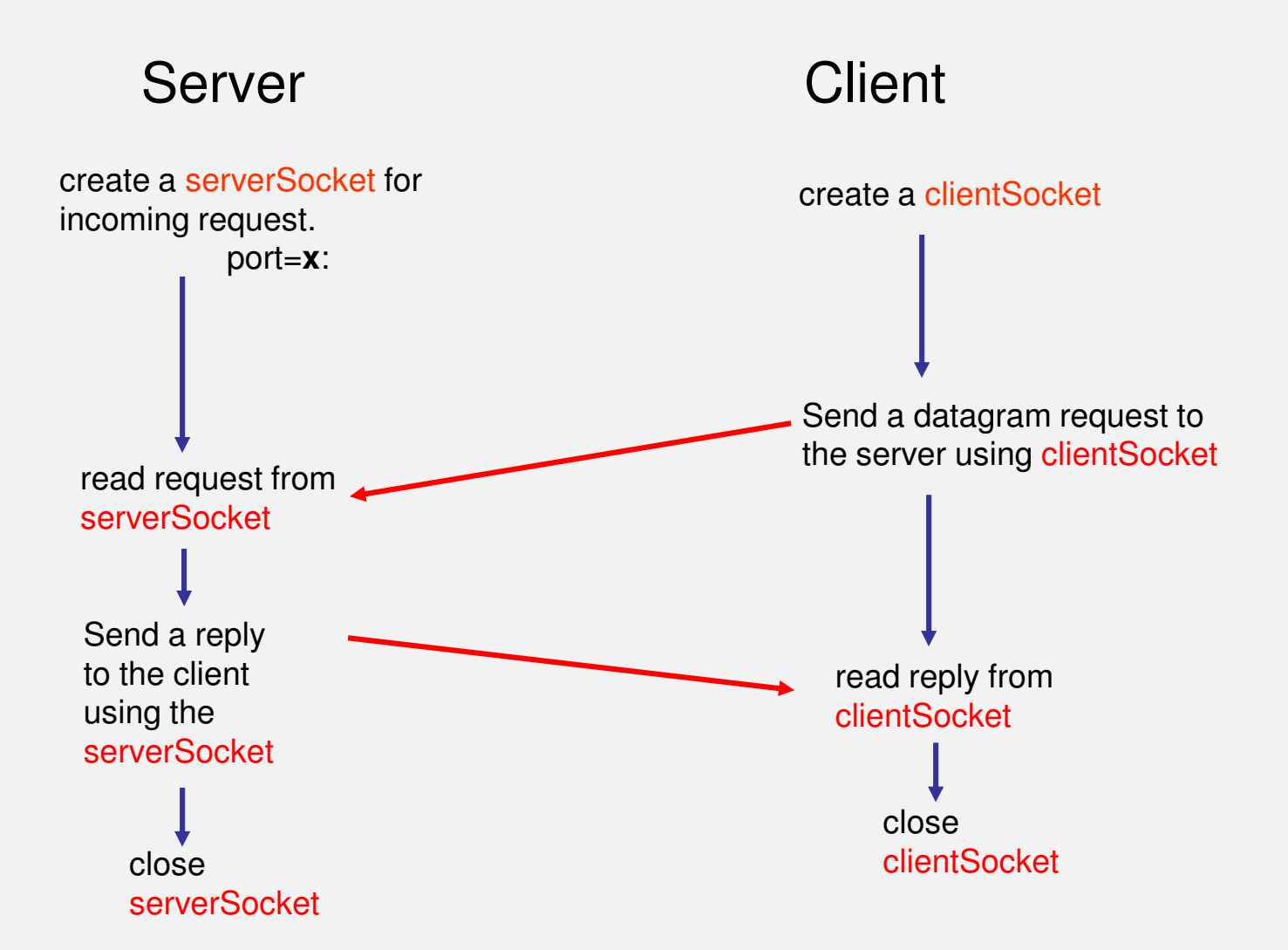

#### UDP client implementation

Create the clientSocket

try { **DatagramSocket** clientSocket = new **DatagramSocket**(); } catch (IOException e) { System.out.println(e); }

Send a datagram to the server

```
int PACKETLENGTH= 256;byte[ ] data = new byte[PACKETLENGTH]; 
try { DatagramPacket packet = new DatagramPacket(data, 
       data.length, serverIP, serverPort); clientSocket.send(packet); } catch (IOException e) {System.out.println(e); }
```
#### UDP client implementation

Read the server reply

```
byte[ ] rcvData = new byte[PACKETLENGTH]; 
try { DatagramPacket receivePacket = 
     new DatagramPacket (rcvData, rcvData.length); clientSocket.receive(rcvPacket);
```

```
String rcvString = new String(rcvPacket.getData());
  System.out.println("The received packet is: "+rcvString);} catch (IOException e) {System.out.println(e); }
```

```
Close socket \left\vert \right. try {<br> clientSocket.close(); // Close the socket
                            } catch (IOException e) {…}
```
#### UDP server implementation

Open a socket

**DatagramSocket** server;

try { serverSocket = new **DatagramSocket** (portNumber); } catch (IOException e) { System.out.println(e); }

Receive a datagram from client

```
byte[ ] buff = new byte[PACKETLENGTH]; 
try { DatagramPacket rcvPacket = new DatagramPacket 
                 (buff, buff.length); server.receive(rcvPacket);
} catch (IOException e) { .. }
```
#### UDP server implementation

Get the client IP and Port

```
InetAddress clientIP = rcvPacket.getAddress(); 
int clientPort = rcvPacket.getPort();
```
Send a datagram to the client

try {

```
String data = "Hello from server";
```
**DatagramPacket** sendPacket = new **DatagramPacket**

(sendData, sendData.length, clientIP, clientPort ); serverSocket.send(sendPacket);

} catch (IOException e) {…}

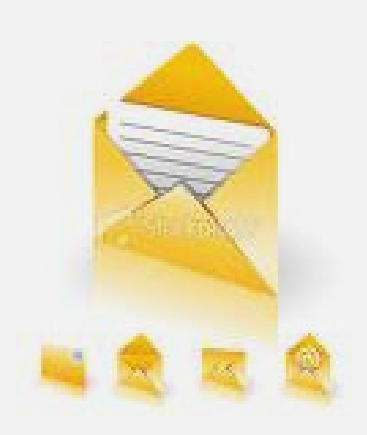

- •**Communication** protocol
	- Message encoding and decoding
	- Framing
- •Example

- Sender and receiver must agree on the communication protocol
	- –How the exchanged information will be encoded (represented as a sequence of bits)
		- How the sequence of bits is arranged by the sender and interpreted, or parsed, by the receiver?
		- Framing: refers to the problem of enabling the receiver to locate the beginning and end of a message.
	- –Which program sends what information and when
	- – How the received information affects the behavior of the program.

- Framing:
	- – Possible problems:
		- Deadlock
		- Protocol errors
	- –- Two general techniques enable a receiver to unambiguously find the end of the message:
		- Delimiter-based
			- E.g. end-of-stream indication, a particular character
		- Explicit length
- The same considerations apply to finding the boundaries of the individual *fields* of a given message

#### • **Example**

– **Consider the following voting protocol**

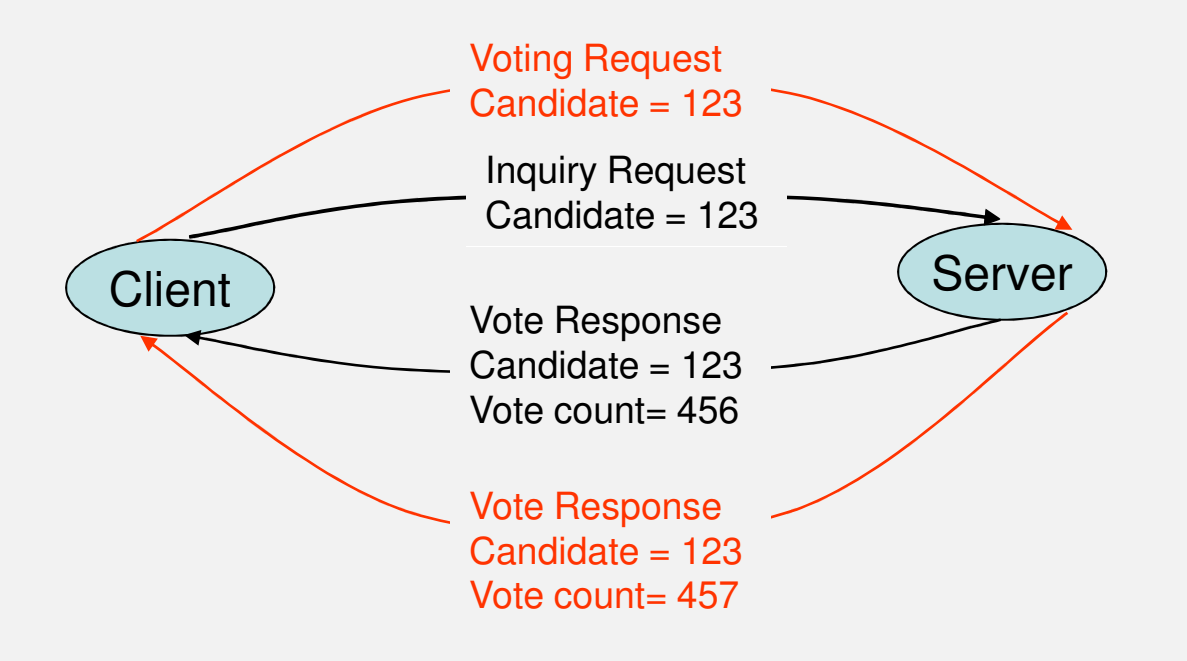

#### 1. Message representation:

public class VoteMsg {

……

}

private boolean isInquiry; // true if inquiry; false if voteprivate boolean isResponse;// true if response from serverprivate int candidateID; // in [0,1000]private long voteCount; // nonzero only in response

#### 2. Message encoding and decoding

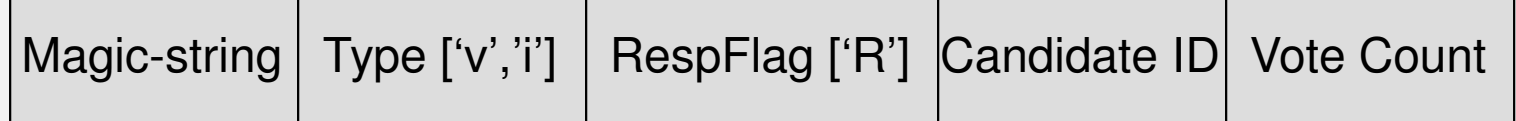

public class VoteMsgEncoder implements VoteMsgCoder {public static final String MAGIC = "Voting";public static final String VOTESTR = "v";public static final String INQSTR = "i";public static final String RESPONSESTR = "R";

> public static final String FIELDELIMSTR = " ";public static final int MAX MSG LENGTH =  $2000$ ;

………….

```
public byte[ ] encode(VoteMsg msg) throws IOException {String msgString = MAGIC + FIELDELIMSTR + (msg.isInquiry() ? INQSTR : VOTESTR)+ FIELDELIMSTR + (msg.isResponse() ? RESPONSESTR + FIELDELIMSTR : "")+ Integer.toString(msg.getCandidateID()) + FIELDELIMSTR + Long.toString(msg.getVoteCount());byte data[ ] = msgString.getBytes();return data;}
```

```
public class VoteMsgDecoder implements VoteMsgCoder {boolean isInquiry;boolean isResponse;int candidateID;long voteCount;public VoteMsg decode(byte[] message) throws IOException
                {ByteArrayInputStream msgStream = new ByteArrayInputStream(message);Scanner s = new Scanner(new InputStreamReader(msgStream));
                 String token;try {token = s.next();if (!token.equals(MAGIC)) {
throw new IOException("Bad magic string: " + token); }token = s.next();

if (token.equals(VOTESTR)) {isInquiry = false;} else if (!token.equals(INQSTR)) {
throw new IOException("Bad vote/inq indicator: " + token);
                                      } else {Magic-string | Type ['v','i'] | RespFlag ['R'] Candidate ID | Vote Count
Check if the message stars with !
the magic wordCheck if it is a vote message
```
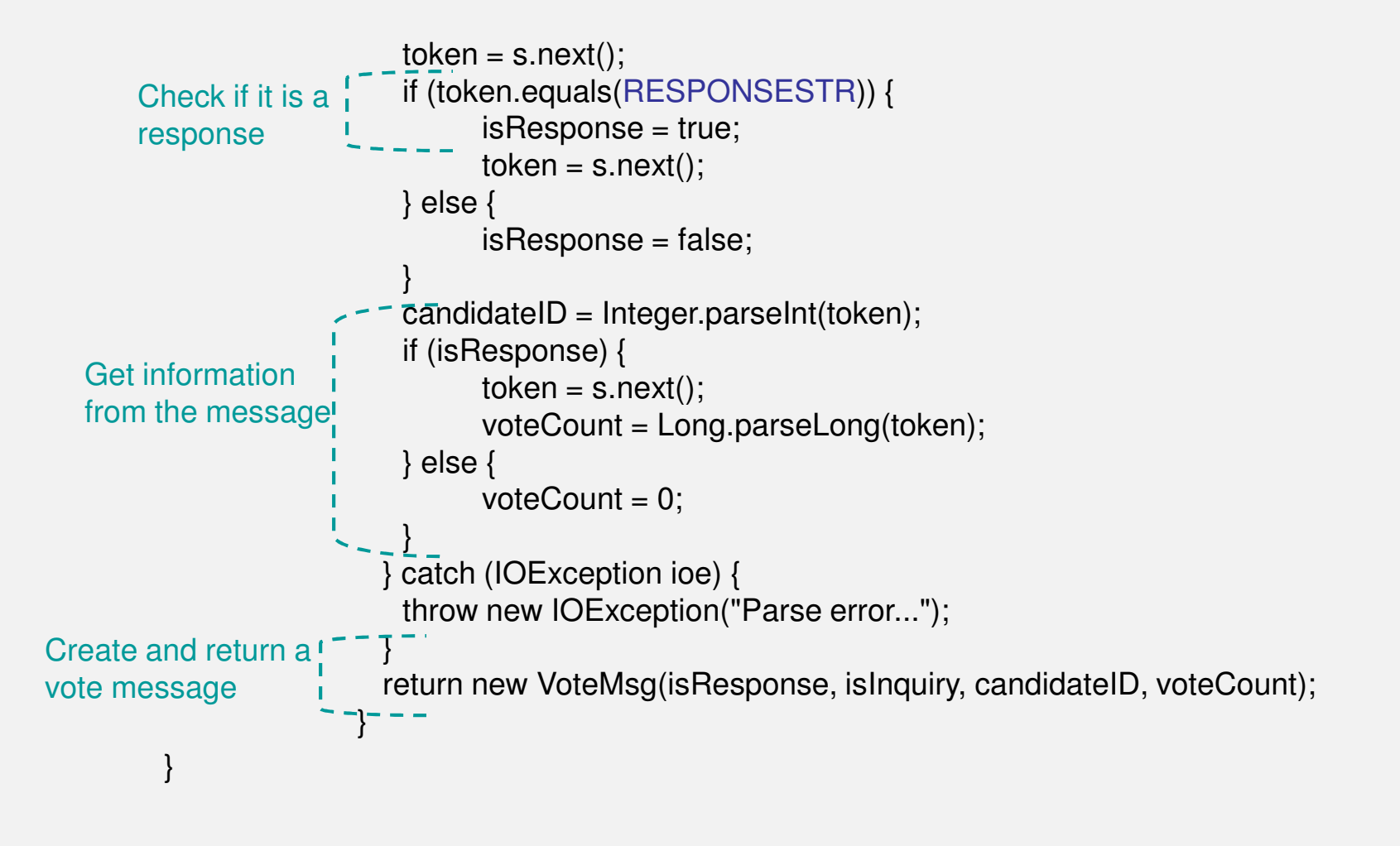

Magic-string | Type ['v','i'] | RespFlag ['R'] |Candidate ID| Vote Count

#### 3. Framing

 Define a message framing class, which implements a delimiter-based framing using the "newline" character ("\n").

public class DelimFramer {

```

private InputStream in; // data source
private static final byte DELIMITER = "\n"; // message delimiter
```
public void **frameMsg**(byte[] message, OutputStream out) throws IOException {

```
for (byte b : message) {\overline{\text{if}} (b == DELIMITER) {

throw new IOException("Message contains delimiter"); }contain the delimiter \frac{1}{2}out.write(message);out.write(DELIMITER);out.flush();}ensure that the message does not
```
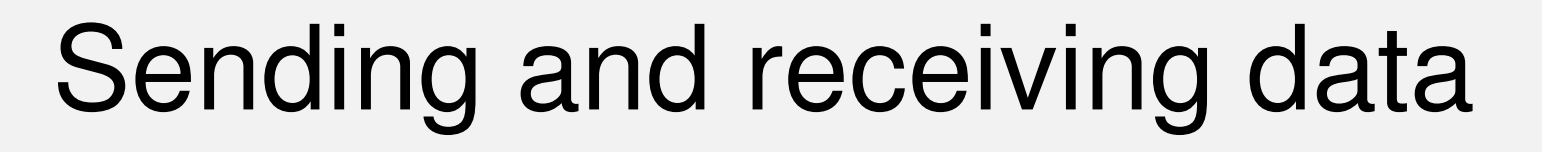

#### Define a message framing class, which implements delimiterbased framing using the "newline" character ("\n").

public byte[] **readNextMsg()** throws IOException { ByteArrayOutputStream messageBuffer = new ByteArrayOutputStream();int nextByte;

```
while ((nextByte = in.read()) != DELIMITER) {
fetch bytes until the 
                        if (nextByte == -1) \frac{1}{2} // end of stream?

if (messageBuffer.size() == 0) { // if no byte readreturn null;} else { // if bytes followed by end of stream: framing errorthrow new EOFException("Non-empty message without delimiter");}}
messageBuffer.write(nextByte); }\overline{\mathsf{r}} return messageBuffer.toByteArray();
                      . . . . . . . . . . . .
                  }delimiter is foundWrite the current byte to the bufferReturn the message
```
#### • References

- – TCP/IP Sockets in Java: Practical Guide for Programmers, Second Edition, Kenneth L. Calvert and Michael J. Donahoo, ISBN: 978-0-12-374255-1
- "All About Sockets" "All About Sockets" http://java.sun.com/docs/books/tutorial/networking/sockets/

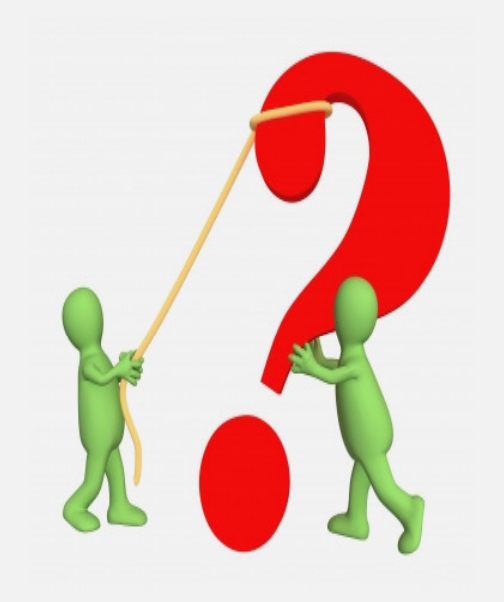